## SysTools Outlook Mac Exporter Crack Torrent Free Download [Updated-2022]

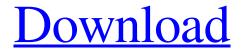

## SysTools Outlook Mac Exporter Crack+ Free Download For PC [Latest 2022]

Personal Information Manager is a useful and powerful personal computer application that allows you to perform many tasks. You can add contacts, events, tasks, notes, journal entries and appointments in this application. You can also create password protected and private folders in this program. You can import and export data in the tool between different devices and formats. Personal Information Manager is a great application for those who need to manage their personal information. More software from the developer Sick of bad apps? Looking for a good one? Look no further, you've just found it! Forget about the old and boring folder list view and find the fresh goodness of the stock Android Messenger. While it doesn't replace your messaging to the desktop clients, it does sync the messages, one to one or groupwise, to all your devices. Hear the compelling stories of your friends with the most detailed and colorful speaker profiles and profiles, see the latest messages as they arrive to your phone. Features: - Sync your messages and... This product allows you to pass a traditional scanner application without using your mouse and unnecessary complications. The SoftScan software is a very simple application, but it presents a lot of tools for easy use and comfort. In this one, you can see the image you are passing, followed by the statistics for it. The image editor allows you to rotate, crop and manipulate your images in an effective way to get the best of it. It also allows you to generate PDF from images and edit the size, resolution and quality. Do

not miss this opportunity for a... MicroPoster 1.9.2 is a powerful application that allows you to post photos and videos that you will share with your friends and family. You can attach any image or video that you want in this application. You can change the resolution and quality of each uploaded media if you want. With this application, you can organize your photos in folders, mark files with location, name and color tags, and preview them in full screen view before uploading. This is definitely a must have program for creating poster of your lovely images and videos. What's New: 1. Minor bugs... Misc Stickies 1.4 is a very simple and easy-to-use application that allows you to create sticky notes, memos or other short notes. You can create new notes or edit your

current notes, delete, export as PDF or text file. When

#### SysTools Outlook Mac Exporter For Windows

SysTools Outlook Mac Exporter is a small application that allows you to convert OLM data to Outlook PST files with a single mouse click. You can easily convert all your emails, personal folder, calendars, contacts, journals, draft appointments and notes with all its email properties, such as Subject, To, From, CC, BCC, Date and attachments. You can save the OLM file emails as EML or MSG formats. This makes it easier for you to import OLM file emails in other applications such as Windows Live Mail, Outlook Express etc. You can reduce the size of resultant PST file by splitting it into multiple parts by size. This will create smaller PST files of similar sizes that are easier to manage; from a large PST file. Advanced OLM to Outlook Converter is a small utility that allows you to convert OLM (Outlook Mailbox) file to Outlook PST format with a single mouse click. It includes all the emails, personal folders, calendar, contacts, journals, draft appointments and notes. You can save the converted file in EML or MSG format. You can set a specific email size for converting smaller sized files. You can easily compress OLM files to save the space. Advanced OLM to Outlook Converter is a small utility that allows you to convert OLM (Outlook Mailbox) file to Outlook PST format with a single mouse click. It includes all the emails, personal folders, calendars, contacts, journals, draft appointments and notes. You can save the converted file in EML or MSG format. You can set a specific email size for converting smaller sized files. You can easily compress OLM files to save the space. Outlook Mailbox Exporter is a small application that allows you to convert OLM (Outlook Mailbox) data to Outlook PST file with a single mouse click. It allows you to easily save all your emails, personal folders, calendars, contacts, journals, draft appointments and notes into PST file. You can convert all your emails, personal folder, calendars, contacts, journals, draft appointments and notes into Outlook PST format. You can save the converted file in EML or MSG format. You can easily save your OLM emails into a compact PST format so that you can reduce the size of the resultant PST files. This is useful for importing OLM file emails into other applications such as Windows Live Mail, Outlook Express and Windows Mail etc. You can easily compress OLM file emails to save the 09e8f5149f

### SysTools Outlook Mac Exporter License Key

\* Convert OLM file emails as MSG or EML format \* Convert OLM file emails that are not created by SysTools OutlookMac Exporter \* Choose how many emails to convert \* Choose how to split into multiple size PST files \* Apply unique SysTools Outlook Mac Exporter user name and password \* Creates new outlook profile \* SysTools Outlook Mac Exporter is a small application that allows you to convert OLM data to Outlook PST files with a single mouse click. You can easily convert all your emails, personal folder, calendars, contacts, journals, draft appointments and notes with all its email properties, such as Subject, To, From, CC, BCC, Date and attachments. You can save the OLM file emails as EML or MSG formats. This makes it easier for you to import OLM file emails in other applications such as Windows Live Mail, Outlook Express etc. You can reduce the size of resultant PST file by splitting it into multiple parts by size. This will create smaller PST files of similar sizes that are easier to manage; from a large PST file. The following are the features of SysTools Outlook Mac Exporter. View the Mac Outlook Converter Video Tutorials here. 1. Import OLM File Emails You can convert all your OLM file emails in just a single click. This is really quick and simple process. To do this, right-click a OLM file to open it and click on Import from OLM in the menu bar. 2. Select file format: You can save the converted OLM file emails in EML or MSG formats. These are the most common formats used in most email applications. This is really useful for easy Outlook Express import of EML files. 3. Specify how many emails to convert: You can easily select the number of emails to convert. For example, select 2000 emails. 4. Specify how to split file into multiple files: You can select the multiple file size to be used for each PST file to be created. This will also create smaller PST files of similar sizes that are easier to manage; from a large PST file. 5. Apply unique SysTools Outlook Mac Exporter user name and password: Your user name and password are required to use SysTools Outlook Mac Exporter. 6. Save the Outlook PST File: When you are done importing emails, click on Close to close the dialog box. 7.

#### What's New in the SysTools Outlook Mac Exporter?

Its easy to make full backup of Outlook data, files and settings in easy to use wizard-like interface. If you need to make a backup of your Outlook data, just start from the beginning and choose where you want to store your backup file. Just start with the wizard to create backups of: Contacts (Address Book) Calendars Saved search rules Tasks Journal Tiles Tabs Receipt Bin Outlook Notes Sharing Rules Drafts Attachments Junk Mail Filters Netpbm Image Data Mailing Lists Mailings It can be used to backup: Full version of Outlook Just the Outlook Data Files Just the Outlook data files in their own folders Just a specific Outlook folder Exports the selected inbox items to: Outlook 5 or later format EML Outlook 3 or later format MSG Outlook for Mac format Mail. The

number of items exported in a batch. Selects which items to export. You can select to export from the current selection or only from the current selection of a folder. Selects which items to filter by: Size (kb) Date (YYMMDD) Compression (none, gzip) PST converter for Outlook Converter Features: Automatically splits a large PST file to multiple parts by size (File -> Split by Size -> the size of the largest file in the original PST file -> Choose what size to create each part -> OK). Automatically rebuilds a full backup (File -> Rebuild Backup -> Save location -> choose location). Automatically create a new Outlook profile (Profile -> New -> Outlook Profile -> OK). Automatically updates the Outlook backup. System Requirements: Windows Macintosh Outlook More Info: What's new: Various bug fixes. System Requirements: Windows Macintosh Outlook System Requirements: Windows Macintosh Outlook System Requirements: Windows Macintosh

# System Requirements For SysTools Outlook Mac Exporter:

To run this game, you will need a DirectX compatible operating system, such as Windows 7, Windows 8, or Windows 10. Windows Vista and Windows XP are no longer supported. To play this game, you will need a keyboard and mouse. This game will require approximately 2GB of free space on your hard drive. This game will require a 64-bit processor. If you are running a 32-bit processor, you will not be able to run this game. The game has been tested and is confirmed to

Related links:

http://atmecargo.com/?p=2498

https://www.cooks.am/wp-content/uploads/2022/06/Sky\_Citadel\_3D\_Screensaver.pdf http://dottoriitaliani.it/ultime-notizie/rimedi-naturali/excel-remove-sheet-workbookpassword-protection-software-crack-incl-product-key-for-pc-april-2022/ http://eafuerteventura.com/?p=9573 https://autorek.no/wp-content/uploads/2022/06/gBurner.pdf https://www.tsg-weinheim.de/wp-content/uploads/2022/06/jailfra.pdf http://www.thegcbb.com/wp-content/uploads/2022/06/Accurate Printer Monitor Free Download For Windows Updated 2022.pdf https://hanna-kash.ru/wp-content/uploads/2022/06/testwater.pdf https://www.autourdechenonceaux.fr/wpcontent/uploads/2022/06/AARSOL SMS Server.pdf https://theblinkapp.com/x-mailer-direct-crack-torrent-3264bit-latest-2022/ https://workschool.ru/upload/files/2022/06/qE1ZfmR2A47WxHo39sDu 08 78cc32373 cecd920c3d65928997ed986 file.pdf https://hafeztic.com/wp-content/uploads/2022/06/CryptoNG.pdf http://peoplecc.co/en/2022/06/08/easy-burning-crack-keygen-for-lifetime/ http://steamworksedmonton.com/the-grinder-crack-with-product-key-latest/ https://praxisboerse-arbeitsmedizin.de/wpcontent/uploads/2022/06/Aero\_Glass\_Tweaker.pdf https://lanave.es/wp-content/uploads/2022/06/deival.pdf https://livehealthynews.com/wpcontent/uploads/2022/06/Hosts Editor Crack Free Download PCWindows.pdf https://jugueteriapuppe.cl/wp/2022/06/08/paradise-island-crack-license-keygendownload-for-windows-updated-2022/ http://mycryptojourney.blog/?p=22751 https://teenmemorywall.com/java-native-access-with-license-code-free-downloadupdated-2022/